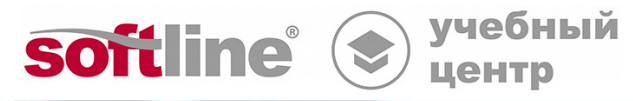

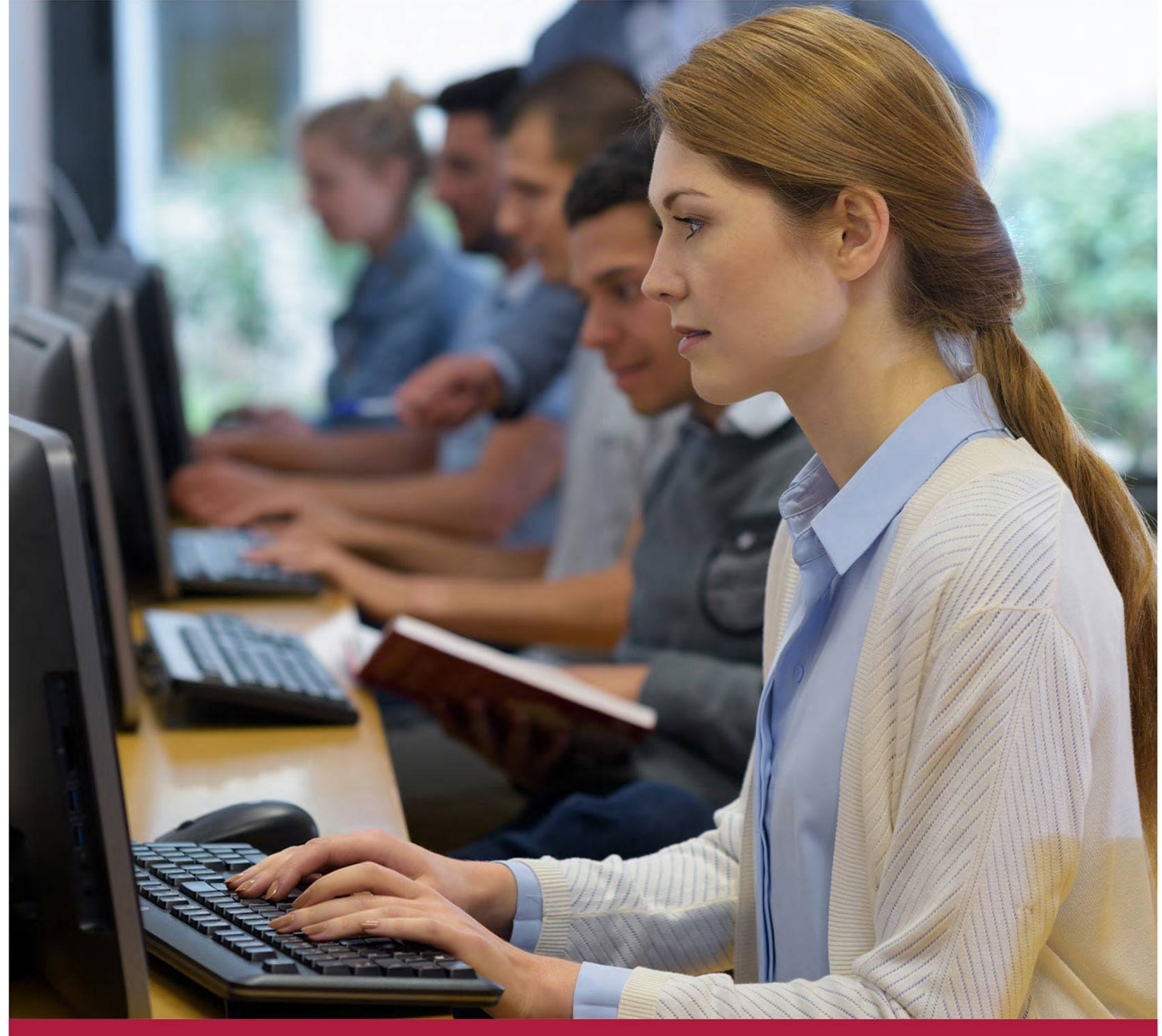

**Формирование расчетных схем и анализ результатов расчета зданий и сооружений в среде программного комплекса «SCAD Office». Углубленный курс**

Код курса: SO-02

8 (800) 505-05-07 | edusales@softline.com | edu.softline.com © Softline, 2024

### **Формирование расчетных схем и анализ результатов расчета зданий и сооружений в среде программного комплекса «SCAD Office». Углубленный курс**

Код курса: SO-02

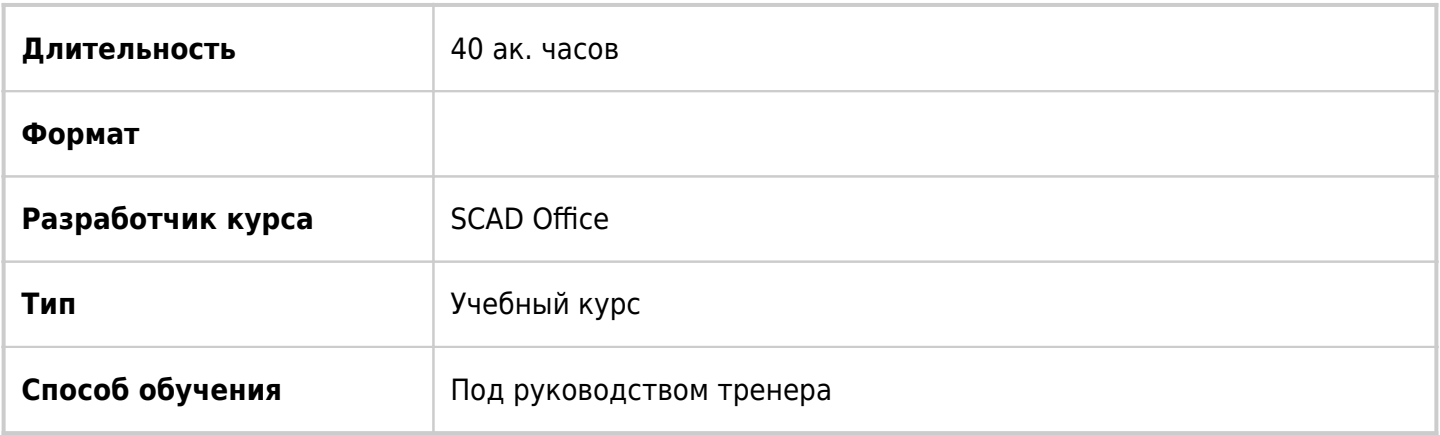

### О курсе

Профессиональные прочностные расчеты и проектирование несущих строительных конструкций в среде SCAD Office. Основная учебно-методическая задача – практическое освоение специальных функций системы SCAD Office.

## Подробная информация

#### **Профиль аудитории:**

ИТ-профессионалы

#### **Предварительные требования:**

Успешное прохождение 1 уровня обучения (базовый курс)

Или

Прохождение тестирования в рамках знаний базового курса (возможно представление имеющихся проектов, рассчитанных в ВК SCAD)

#### **По окончании курса слушатели смогут:**

Практически освоить специальные функции системы SCAD Office.

# Программа курса

Модуль 1. Некоторые специальные приемы построения расчетных схем.

- Тема: Использование специальных конечных элементов.
	- Связи конечной жесткости и примеры их применения.
	- $\circ$  Конечный элемент, моделирующий упругую связь между узлами и примеры применения.
	- «Нуль-элемент» общего вида.

Формирование расчетных схем и анализ результатов расчета зданий и сооружений в среде программного комплекса «SCAD Office». Углубленный курс

Код курса: SO-02

- Законтурные элементы упругого основания.
- Тема: Эффекты объединения перемещений и введения жестких вставок.
	- Использование жестких вставок при создании расчетной схемы. Примеры применения.
	- Задание объединения перемещений в узлах через свойства узлов. Примеры применения.
	- Использование режима «Сборка» для задания объединения перемещений в узлах.
- Тема: Абсолютно жесткие тела как типы конечных элементов.
	- Типы жестких тел, их особенности.
	- Ввод и назначение параметров жестких тел.
	- Примеры применения абсолютно жестких тел.
- Практическое занятие " Построение расчетной схемы и проведение расчета с использованием специальных приемов моделирования"

Модуль 2. Использование режима «Вариация моделей».

- Тема: «Учет неопределенности параметров расчетной модели».
	- Различия между моделями. Формирование пакета моделей.
	- Задание расчетных сочетаний усилий.
	- Результаты расчета и их анализ.
	- Примеры использования (податливость оснований, параметры жесткости и т.д.)
- Тема: Практическое освоение выполнения расчета на прогрессирующее обрушение.
	- Прогрессирующее разрушение, как научно-техническая проблема.
	- Подготовка исходных данных и порядок выполнения расчета.
	- Анализ результатов расчета, возможные пути принятие конструктивных решений.
- Практическое занятие " Проведение расчета на прогрессирующее обрушение монолитной ж/б конструкции"

Модуль 3. Расчет на прогрессирующее разрушение в ВК SCAD.

- Тема: Практическое освоение выполнения расчета на прогрессирующее обрушение.
	- Прогрессирующее разрушение, как научно-техническая проблема.
	- Подготовка исходных данных и порядок выполнения расчета.
	- Анализ результатов расчета, возможные пути принятие конструктивных решений.
- Практическое занятие " Проведение расчета на прогрессирующее обрушение монолитной ж/б конструкции"

Модуль 4. Решение задач динамики в ВК SCAD

- Тема: Подготовка данных для расчета на динамические воздействия.
	- Модальный анализ, вычисление собственных частот конструкции.
	- Пульсация ветрового потока.
	- Импульсное или ударное воздействие.
	- Гармонические колебания.
- Тема: Расчет сооружений на сейсмическое воздействие.
	- Подготовка данных для расчета на сейсмическое воздействие согласно СНиП.
	- Выполнение расчета, анализ результатов.
	- Расчет на сейсмическое воздействие по акселерограммам.
- Практическое занятие " Проведение динамического расчета"

#### Модуль 5. Использование режима «Монтаж».

Формирование расчетных схем и анализ результатов расчета зданий и сооружений в среде программного комплекса «SCAD Office». Углубленный курс

Код курса: SO-02

- Тема: Расчет конструкций с учетом стадий возведения.
	- Подготовка расчетных моделей, соответствующих различным стадиям возведения конструкции.
	- Особенности формирования стадий монтажа (изменение жесткостных характеристик и связей, формирование загружений на каждой стадии).
	- Выполнение расчета, анализ результатов.

Модуль 6. Выполнение специальных расчетов

- Тема: Анализ устойчивости пространственной конструкции.
	- Постановка задачи, ввод данных для расчета.
	- Поиск коэффициента запаса устойчивости, вычисление формы потери устойчивости.
	- Анализ полученных результатов.
	- Энергетический постпроцессор.
- Тема: Анализ прочностных параметров конструкции с использованием постпроцессора «Главные и эквивалентные напряжения».
	- Подготовка данных для работы с постпроцессором.
	- Выполнение расчета и анализ результатов.
- Тема: Нелинейные расчеты в ВК SCAD
	- Геометрическая нелинейность.
	- Использование при расчетах вантовых элементов.
	- Конструктивная нелинейность односторонние связи.
	- Управление нелинейным расчетом.

#### Модуль 7. Самостоятельная работа

Практическое занятие «Создание и расчет пространственной конструкции с использованием навыков, полученных в курсе обучения»

**[Посмотреть расписание курса и записаться на обучение](https://edu.softline.com:443/vendors/scad-office/formirovanie-raschetnyh-shem-i-analiz-rezultatov-rascheta-zdanij-i-sooruzhenij-v-srede-programmnogo-kompleksa-«scad-office»-uglublennyj-kurs/)**

#### **Обращайтесь по любым вопросам**

к менеджерам Учебного центра Softline

**8 (800) 505-05-07** | edusales@softline.com

Формирование расчетных схем и анализ результатов расчета зданий и сооружений в среде программного комплекса «SCAD Office». Углубленный курс

Код курса: SO-02

**Ждём вас на занятиях в Учебном центре Softline!**

Формирование расчетных схем и анализ результатов расчета зданий и сооружений в среде программного комплекса «SCAD Office». Углубленный курс Код курса: SO-02

## Почему Учебный центр Softline?

Лидер на рынке корпоративного обучения.

Более 300 тысяч подготовленных IT-специалистов.

Гибкий индивидуальный подход в обучении, скидки и акции.

### Широкая сеть представительств

в крупнейших городах РФ и СНГ; дистанционный формат обучение на вашей территории или в арендованном классе в любой точке мира.

Высокотехнологичное оборудование

Более 18 лет опыта работы

## Международные сертификаты

для IT-специалистов и пользователей в Центрах тестирования

Сертифицированные тренеры

с богатым практическим опытом работы

Авторизации от мировых производителей ПО (Microsoft, Cisco, VMware, Citrix, Лаборатория Касперского, Oracle, Autodesk, Код безопасности и других).

Разработка курсов и тестов под заказ, внедрение корпоративных систем обучения.

### **Подробнее об Учебном центре Softline**

Вы можете узнать из [профайла.](https://edu.softline.com/media/edu-profile-2021.pdf)